## Community service hours in tucson >>>CLICK HERE<<<

Community service hours in tucson

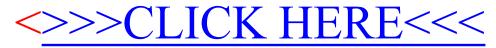